Up-to-date Questions and Answers from authentic resources to improve knowledge and pass the exam at very first attempt. ----- Guaranteed.

PASS

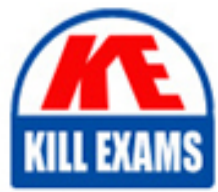

**BES** 

HCE-5920 Dumps HCE-5920 Braindumps HCE-5920 Real Questions HCE-5920 Practice Test HCE-5920 Actual Questions

killexams.com

**Hitachi**

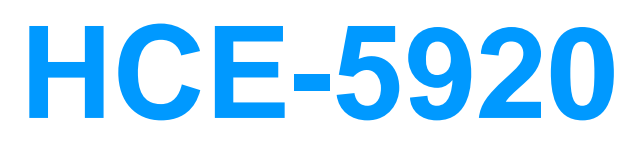

Certified Specialist: Pentaho Data Integration Implementation

ORDER FULL VERSION

## **Question: 177**

Which two PDI steps are used to parse XML content? (Choose two.)

A. the 'XML Join' step B. the 'Modified Java Script Value' stop C. the 'Get data from XML' step D. the 'Add XML'step

#### **Answer: A,B**

#### **Question: 178**

You need to load data from many CSV files into a database and you want to minimize the number of PDI jobs and transformations that need to be maintained.

In which two scenarios is Metadata injection the recommend option? (Choose two.)

A. When the files have a different structure andhave different target tables.

- B. When the files have a different structure and have the same target table.
- C. When the files have the same structure and have different target tables.
- D. When the files have the same structure and have the same target table.

#### **Answer: A,B,D**

#### **Question: 179**

You are encryption your database connection password to use in the kettle. properties file.

The output of the encr script is: Encrypted XYZABC123

In this scenario, which syntax is correct?

A. DB\_PASSWORD=Encrypted (âXYZABC 123â) B. DB\_PASSWORD=String(âXYZABC123â) C. DB\_PASSWORD=XYZABC123 D. DB\_PASSWORD=Encrypted XYZABC123

#### **Answer: A**

## **Question: 180**

You have slow-running steps in a PDI transformation and you notice that it is taking a long time for subsequent steps to get data and begin processing.

Which action will help solve the problem?

A. Reduce the value in the Nrâ of rows in rowsetâ option on the Miscellaneous tab in the Transformation properties.

- B. Select the âEnable step performance monitoring?â option on the Monitoring tab in the Transformation properties.
- C. Right click on the slow-running steps and select the Load Balance option from the Data Movement submenu.
- D. Select the âExecute for every input row? Option on the Advanced tab of the Transformation properties from the parent job.

## **Answer: A**

## **Question: 181**

What are two ways to schedule a PDI job stored in the repository? (Choose two.)

- A. Write a loginscript to start the timer and execute a kitchen script specifying a job in the repository.
- B. Use the pan script specifying a job in the repository and schedule it using cron.
- C. Use the kitchen script specifying a job in the repository and schedule it using cron.
- D. Use Spoon connected to the Pentaho repository and choose Action > Schedule in the menu.

## **Answer: A,B,C**

## Explanation:

https://help.hitachivantara.com/Documentation/Pentaho/8.1/Products/Data\_Integration/Sch edule\_Perspective#:~:text=or%20kitchen%20commands.-,Schedule%20a%20Transformation%20or%20Job,The%20Schedule%20window%20appe ars.

# **Question: 182**

Which two statements are correct about the Repository Explorer? (Choose two.)

- A. You can create new jobs and transformations.
- B. You can move. rename, and delete jobs and transformations.
- C. You can upload JDBC drivers when defining JOBC connections.
- D. You can lock and unlock jobs and transformations.

# **Answer: A,B,D**

Explanation:

https://help.hitachivantara.com/Documentation/Pentaho/7.0/0L0/0Y0/040/010

# **Question: 183**

In a PDI transformation you are retrieving data from a large lookup table using a Database Lookup step from improve performance, you enable caching in the stepand use the Load all data from table option.

In this scenario, which three statement s are correct about the data flow of the âDatabase Lookup step? (Choose three.)

- A. When caching is enable, only rows with matching lookup values will passed through.
- B. There must be enough allocated heap space to store the lookup fields allocated heap space to store the lookup fields in memory.
- C. Cached comparisons are case sensitive.
- D. Every input row must have only one matching row in the lookup table
- E. Only one matching row is used from the Lookup table.

## **Answer: A,B,C**

## **Question: 184**

You need to design a PDI job that will execute a transformation andthen send an e-mail with an attached log of the transformationâs execution.

Which two sets of actions will accomplish this task? (Choose two.)

A. In the mail entryâs options, select the âAttach files to messageâ option and select the filetype âLogâ

B. In the Transformation entry option, select the âSpecify logfileâ option and enter a name and extension for the file.

C. In the log tab of job properties, configure the Log Connection and the Log table options for the Job entry log tablesection.

D. In the Mail entryâs options, select the âAttach files to messageâ option and select the file type Generalâ

## **Answer: A,B,D**

## **Question: 185**

You have a PDI input step that generates data within a transformation.

Which two statements are true about downstream steps in this scenario? (Choose two.)

A. The steps will receive a stream of data from the input as soon as it is a available.

- B. Only one step can receive data from the input step.
- C. The steps will receive the data once the input step fully fetches it.

D. Multiple steps can receive data from the input step.

#### **Answer: A,C,D**

#### **Question: 186**

A client is developing a Web application to implement a wizard-like application used by many users. At several pointsin the workflow, the application needs to execute jobs and transformations that are stored in the Pentaho server. Execution will include user-specific parameters. Upon completion of the job or transformation, the Web application will continue to the next UI page.

What is the recommended approach to accomplish this task?

A. Use the Web service API to execute the jobs and transformations on the Pentaho server.

B. Use the scheduling tool of the OS to execute the job and transformation on the pentaho server.

C. Use the Kitchen and pan scripts to execute the jobs and transformations on the Pentaho server.

D. Use the Job and Transformation steps to execute the jobs and transformations on the Pentaho server.

#### **Answer: C**

#### Explanation:

https://help.hitachivantara.com/Documentation/Pentaho/8.2/Products/Data\_Integration/Co mmand\_Line\_Tools

A customer's transformation Is running slowly in a lest environment. You have access to Spoon and you can run and monitor the job.

How do you troubleshoot this problem?

A. Execute the transformation via the pan script and pass the performance gathering parameter.

B. Ensure there is enough memory on the Pentaho server and that there are no "Out Of Memory' errors in the log.

C. Make sure the customer is using data partitioning to ensure parallel processing for fasterexecution

D. Verify that there are no bottleneck slaps m the transformation by comparing the amount of rows in the input buffer versus the output buffer within the Step Metrics tab

# **Answer: A**

# **Question: 188**

You want to manage a slowly changing dimension as type II.

Which step in PDI should you use to accomplish this task.

A. The âShared Dimensionâ step

- B. The âDimension Lookup/updateâ step
- C. The âCombination lookup/updateâ step
- D. The âTable output step

# **Answer: D**

# **Question: 189**

you want to make a dynamic PDI transformation that is driven with variables that areloaded from a properties file.

Which free form text fields within a step can be configured with variables?

A. Any free form text field with a ''V'' next to it

B. any free form text field with a '@' sign next to it.

C. any free form text field with a '\$' sign next to it.

D. Any free form text field with the variable name entered in all caps

# **Answer: B**

# **Question: 190**

You have multiple transformations that read and process data from multiple text files. You identity a series of steps that are common across transformations and you want to re-use them to avoid duplication of code.

How do you accomplish this?

- A. Use the "Mapping (sub-transformation)' step containing the series of steps.
- B. Use the ETL Metadata Infection' stop containing the series of steps.
- C. Use the "Get data from XML' step to read the series of steps
- D. Use the 'Job Executor1 step containing the series of steps

# **Answer: B**

## **Question: 191**

You are connecting to a secure Hadoopclusterfrom Pentaho and want to use impersonation.

Which Pentaho tool should you use?

A. Pentaho Report Designer B. Pentaho Spoon C. Pentaho Security Manager D. Pentaho Server

## **Answer: A**

## **Question: 192**

You have instated the Pentaho server using an archive installation. You now want to change the server port.

Which file do you modify?

A. server.xml B. repositories.xml C. context.xml D. slave-server-config.xml

#### **Answer: A**

Explanation:

Follow the instructions below to change the port through which the Pentaho Server runs:

â Stop the Pentaho Server.

â Navigate to the /pentaho-server/tomcat/conf/ directory.

â Open the server.xml file with any text editor, and search for the value for Define a non-SSL HTTP/1.1 Connector.

Change the port number in the connector port element below from 8080 to your preferred portnumber.

https://help.hitachivantara.com/Documentation/Pentaho/9.0/Setup/Customize\_the\_Pentaho\_Server#:~:text=Change%20the%20port%20numbers%20for%20the%20Pentaho%20Server,- Follow%20the%20instructions&text=Navigate%20to%20the%20%2Fpentaho%2Dserver,to%20your%20preferred%20port%20number.

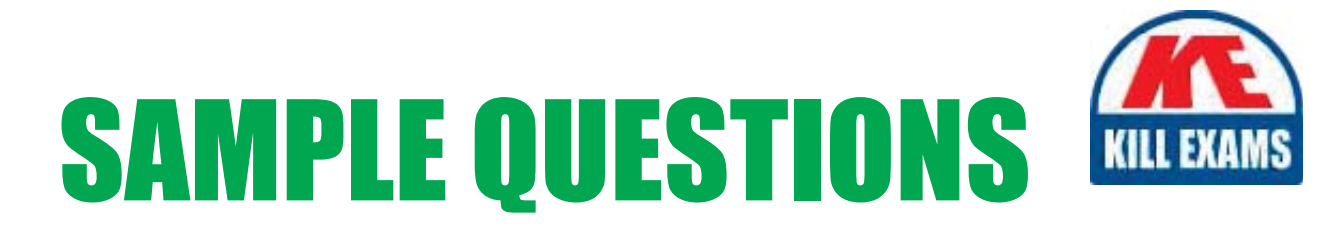

# *These questions are for demo purpose only. Full version is up to date and contains actual questions and answers.*

Killexams.com is an online platform that offers a wide range of services related to certification exam preparation. The platform provides actual questions, exam dumps, and practice tests to help individuals prepare for various certification exams with confidence. Here are some key *<i>I*eatures and services offered by Killexams.com:

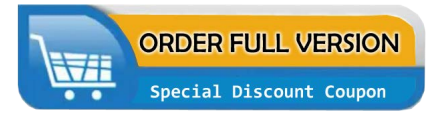

Actual Exam Questions: Killexams.com provides actual exam questions that are experienced in test centers. These questions are updated regularly to ensure they are up-to-date and relevant to the latest exam syllabus. By studying these actual questions, candidates can *<i>I*amiliarize themselves with the content and format of the real exam.

**Exam Dumps**: Killexams.com offers exam dumps in PDF format. These dumps contain a *comprehensive collection of questions and answers that cover the exam topics. By using these* dumps, candidates can enhance their knowledge and improve their chances of success in the *certification exam.* 

**Practice Tests**: Killexams.com provides practice tests through their desktop VCE exam simulator and online test engine. These practice tests simulate the real exam environment and *help candidates assess their readiness for the actual exam. The practice tests cover a wide* range of questions and enable candidates to identify their strengths and weaknesses.

**Guaranteed Success**: Killexams.com offers a success guarantee with their exam dumps. They *Claim that by using their materials, candidates will pass their exams on the first attempt or they Will refund the purchase price. This guarantee provides assurance and confidence to individuals preparing for certification exams.* 

**Updated Content:** Killexams.com regularly updates its question bank and exam dumps to ensure that they are current and reflect the latest changes in the exam syllabus. This helps *candidates stay up-to-date with the exam content and increases their chances of success.* 

*<u>Technical Support</u>: Killexams.com provides free 24x7 technical support to assist candidates* with any queries or issues they may encounter while using their services. Their certified experts are available to provide guidance and help candidates throughout their exam preparation *journey.* 

> For More exams visit https://killexams.com/vendors-exam-list Kill your exam at First Attempt.... Guaranteed!